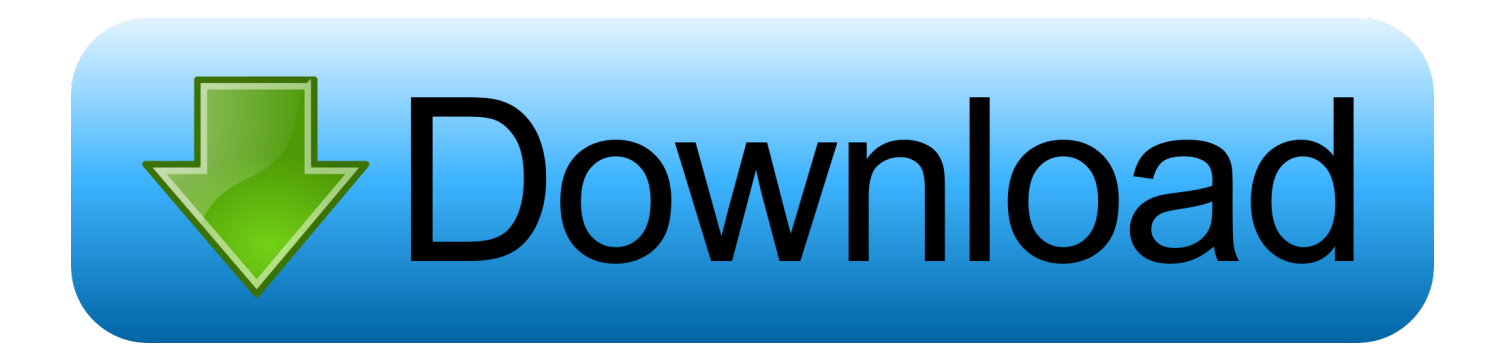

## [How To Make Calendar Delegate In Outlook For Mac](https://blltly.com/1ui4t6)

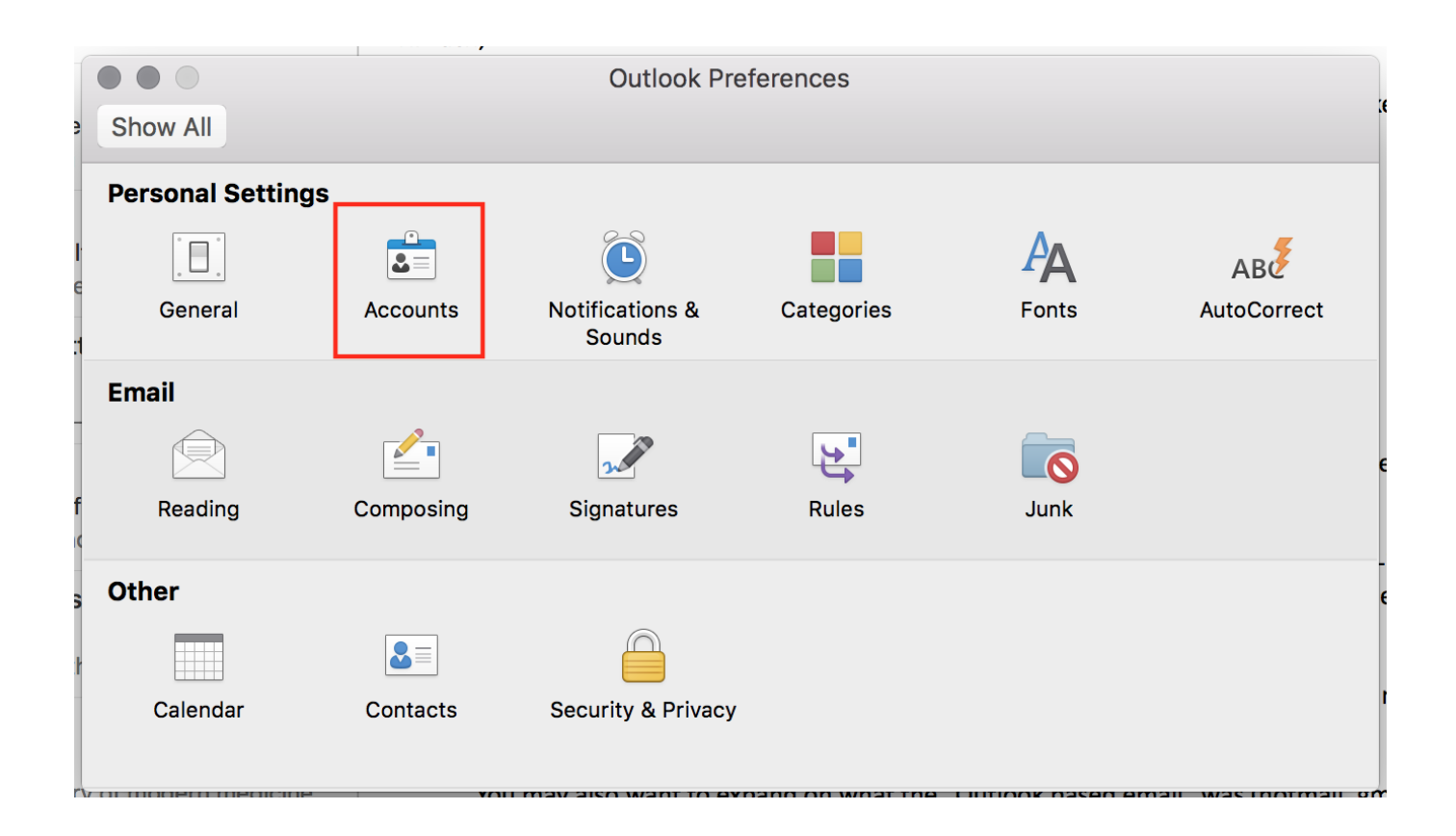

[How To Make Calendar Delegate In Outlook For Mac](https://blltly.com/1ui4t6)

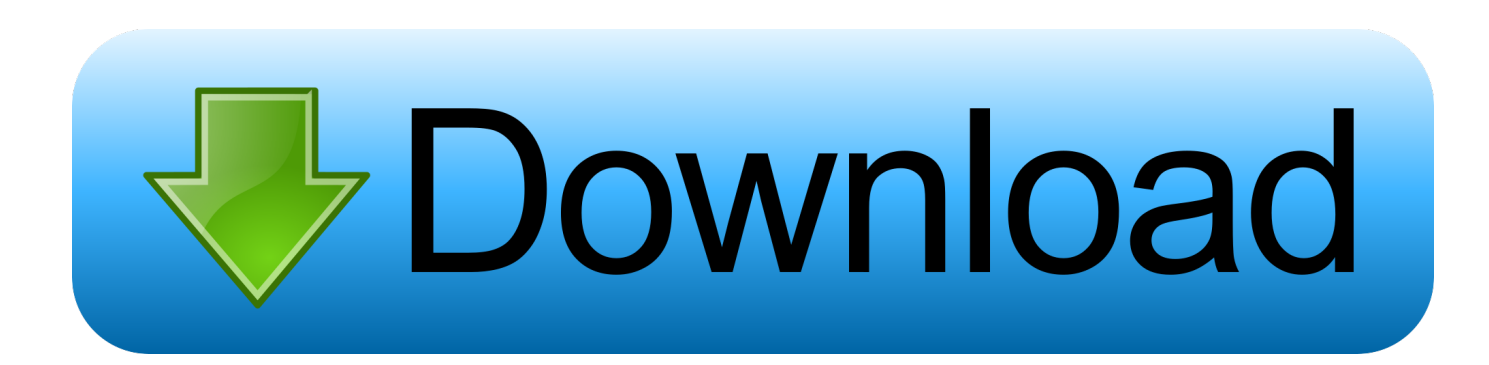

If you need someone else to take action on your tasks, notes or email, then you can delegate access permission for those items in your account.

- 1. how to make someone a delegate in outlook calendar
- 2. how to add a delegate to outlook calendar

This configuration allows other users to see your busy and free times It also enables those to whom you delegate proxy rights to take action on your calendar based on the delegation rights you gave them.. Open your calendar in Outlook Click on Share Calendar in the ibbon. To assign sharing permission for your calendar to someone else, please follow the steps below: Your calendar is part of the set of data that is stored on the Exchange Server.

## **how to make someone a delegate in outlook calendar**

how to make someone a delegate in outlook calendar, how to add someone as a delegate in outlook calendar, how to add a delegate to outlook calendar **Ogis Download Mac 10.6.8** 

## [Altair Hyperworks 11 Crack](https://ulreanecda.themedia.jp/posts/15760217)

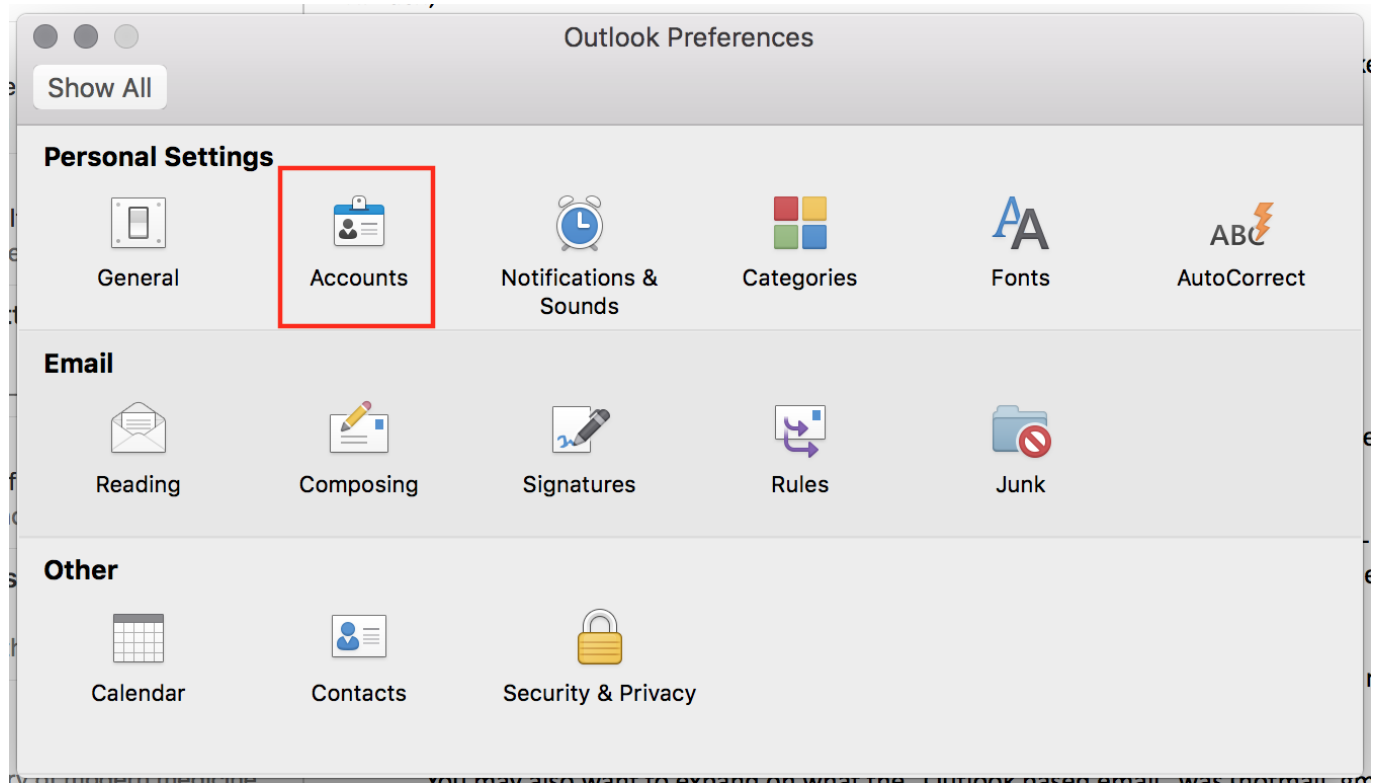

[Microsoft Bluetooth Mouse 5000 Drivers Windows 7](https://seesaawiki.jp/nasicolra/d/Microsoft Bluetooth Mouse 5000 Drivers Windows 7)

## **how to add a delegate to outlook calendar**

[Titile Seo Chucky](https://relaxed-minsky-62b92a.netlify.app/Titile-Seo-Chucky) [Zte Mf60 Unlock Code Calculator 16 Digit](https://hub.docker.com/r/afejanev/zte-mf60-unlock-code-calculator-16-digit) [Roland Camm 1 Driver](http://semintoha.tistory.com/5)

0041d406d9 [Download Flash Video Mac Safari](https://surquexical.storeinfo.jp/posts/15760216)

0041d406d9

[3ds Max 2013 Crack Only](https://seesaawiki.jp/micpialihi/d/3ds Max 2013 Crack ~REPACK~ Only)